<span id="page-0-5"></span>**mi describe —** Describe mi data

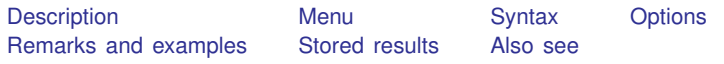

# <span id="page-0-0"></span>**Description**

mi query reports whether the data in memory are mi data and, if they are, reports the style in which they are set.

<span id="page-0-1"></span>mi describe provides a more detailed report on mi data.

### **Menu**

<span id="page-0-2"></span>Statistics > Multiple imputation

# **Syntax**

mi query

mi <u>d</u>escribe *contions* and <u>describe</u>

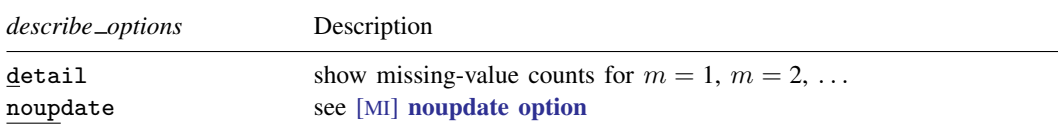

<span id="page-0-3"></span>collect is allowed with mi query and mi describe; see [U[\] 11.1.10 Prefix commands](https://www.stata.com/manuals/u11.pdf#u11.1.10Prefixcommands).

# **Options**

detail reports the number of missing values in  $m = 1, m = 2, ..., m = M$  in the imputed and passive variables, along with the number of missing values in  $m = 0$ .

<span id="page-0-4"></span>noupdate in some cases suppresses the automatic mi update this command might perform; see [MI] **[noupdate option](https://www.stata.com/manuals/minoupdateoption.pdf#minoupdateoption).** 

## **Remarks and examples [stata.com](http://stata.com)**

Remarks are presented under the following headings:

[mi query](#page-1-0) [mi describe](#page-1-1)

### <span id="page-1-0"></span>**mi query**

mi query without mi data in memory reports

. mi query (data not mi set)

With mi data in memory, you see something like

```
. mi query
data mi set wide, M = 15last mi update 20jan2023 15:30:20, approximately 5 minutes ago
```
<span id="page-1-1"></span>mi query does not burden you with unnecessary information. It mentions when mi update was last run because you should run it periodically; see [MI] **[mi update](https://www.stata.com/manuals/mimiupdate.pdf#mimiupdate)**.

### **mi describe**

mi describe more fully describes mi data:

```
. mi describe
Style: mlong
       last mi update 22dec2022 15:30:20, approximately 2 minutes ago
Observations:
   Complete 90<br>Incomplete 10
                      10 (M = 20 imputations)
   Total 100
Variables:
   Imputed: 2; smokes(10) age(5)
   Passive: 1; agesq(5)
   Regular: 0
   System: 3; _mi_m _mi_id _mi_miss
   (there are 3 unregistered variables; gender race chd)
```
mi describe lists the style of the data, the number of complete and incomplete observations,  $M$ (the number of imputations), the registered variables, and the number of missing values in  $m = 0$  of the imputed and passive variables. In the output, the lines

```
Variables:
   Imputed: 2; smokes(10) age(5)
```
means that the smokes variable contains 10 missing values in  $m = 0$  and that age contains 5. Those values are [soft missings](https://www.stata.com/manuals/miglossary.pdf#miGlossarydef_hardmissing) and thus eligible to be imputed. If one of smokes' missing values in  $m = 0$ were hard, the lines would read

```
Variables:
   Imputed: 2; smokes(9+1) age(5)
```
mi describe reports information about  $m = 0$ . To obtain information about all m's, use mi describe, detail:

```
. mi describe, detail
Style: mlong
       last mi update 22dec2022 15:30:20, approximately 3 minutes ago
Observatitons:
   Complete 90<br>Incomplete 10
   Incomplete 10 \t(M = 20 \text{ imputations})Total 100
Variables:
   Imputed: 2; smokes(10; 20*0) age(5; 20*0)
   Passive: 1; agesq(5; 20*0)
   Regular: 0
   System: 3; _mi_m _mi_id _mi_miss
   (there are 3 unregistered variables; gender race chd)
```
In this example, all imputed values are nonmissing. We can see that from

Variables: Imputed: 2; smokes(10; 20\*0) age(5; 20\*0)

Note the 20\*0 after the semicolons. That is the number of missing values in  $m = 1, m = 2, \ldots$ ,  $m = 20$ . In the smokes variable, there are 10 missing values in  $m = 0$ , then 0 in  $m = 1$ , then 0 in  $m = 2$ , and so on. If  $m = 17$  had two missing imputed values, the lines would read

```
Variables:
   Imputed: 2; smokes(10; 16*0, 2, 3*0) age(5; 20*0)
```
16\*0, 2, 3\*0 means that for  $m = 1$ ,  $m = 2, \ldots, m = 20$ , the first 16 have 0 missing values, the next has 2, and the last 3 have 0.

If smokes had  $9 + 1$  missing values rather than 10—that is, 9 soft missing values plus 1 hard missing rather than all 10 being soft missing—and all 9 soft missings were filled in, the line would read

```
Variables:
   Imputed: 2; smokes(9+1; 20*0) age(5; 20*0)
```
The 20 imputations are shown as having no soft missing values. It goes without saying that they have 1 hard missing. Think of  $20*0$  as meaning  $20*(0+1)$ .

If smokes had  $9 + 1$  missing values and two of the soft missings in  $m = 18$  were still missing. the line would read

Variables: Imputed: 2; smokes(9+1; 16\*0, 2, 3\*0) age(5; 20\*0)

### <span id="page-3-0"></span>**Stored results**

mi query stores the following in  $r()$ :

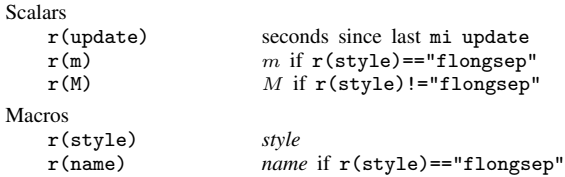

Note that mi query issues a return code of 0 even if the data are not mi. In that case,  $r$ (style) is  $...$ 

mi describe stores the following in  $r()$ :

Scalars r(update) seconds since last mi update  $r(N)$  number of observations in  $m=0$ <br> $r(N_incomplete)$  number of incomplete observation  $r(N_incomplete)$  number of incomplete observations in  $m=0$ <br> $r(N\_complete)$  number of complete observations in  $m=0$ number of complete observations in  $m=0$ <br>M  $r(M)$ Macros r(style) *style* r(ivars) names of imputed variables  $r(\_0\_\text{miss} \_\text{ivars})$  #=. in each r(ivars) in  $m=0$ <br> $r(\_0\_\text{hard} \_\text{ivars})$  #>. in each r(ivars) in  $m=0$  $#$ >. in each r(ivars) in  $m=0$  $r(pvars)$  names of passive variables<br> $r(\_0_miss_pvars)$  #> in each  $r(pvars)$  in  $# \geq$ . in each r(pvars) in  $m=0$ r(rvars) names of regular variables

If the detail option is specified, for each  $m, m = 1, 2, \ldots, M$ , also stored are

```
Macros
     r(\_\text{m} \text{miss} \_\text{ivars}) #=. in each r(\text{ivars}) in m
     r(\_ m \_ miss \_pvars) #\geq. in each r(pvars) in m
```
### <span id="page-3-1"></span>**Also see**

[MI] **[Intro](https://www.stata.com/manuals/miintro.pdf#miIntro)** — Introduction to mi

Stata, Stata Press, and Mata are registered trademarks of StataCorp LLC. Stata and Stata Press are registered trademarks with the World Intellectual Property Organization of the United Nations. Other brand and product names are registered trademarks or trademarks of their respective companies. Copyright  $\odot$  1985–2023 StataCorp LLC, College Station, TX, USA. All rights reserved.

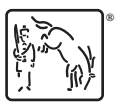